# InterMixingFoamを用いたタンク での塩水混合解析(その1)

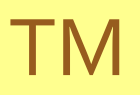

### InterMixingFoam

- Multiphaseのtutorialの一つ (OpenFOAM ver.2.1.0) ● 3種流体気液二相流の流体運動を解析
- VOF(Volume of Fluid)法or密度関数法
- 浮力、混合する同相間の拡散、気液相の界面 の表面張力を考慮

2012/2/4 OpenCAE初心者勉強会東海 3

# 解析例その1 ~2次元軽い液の注水~

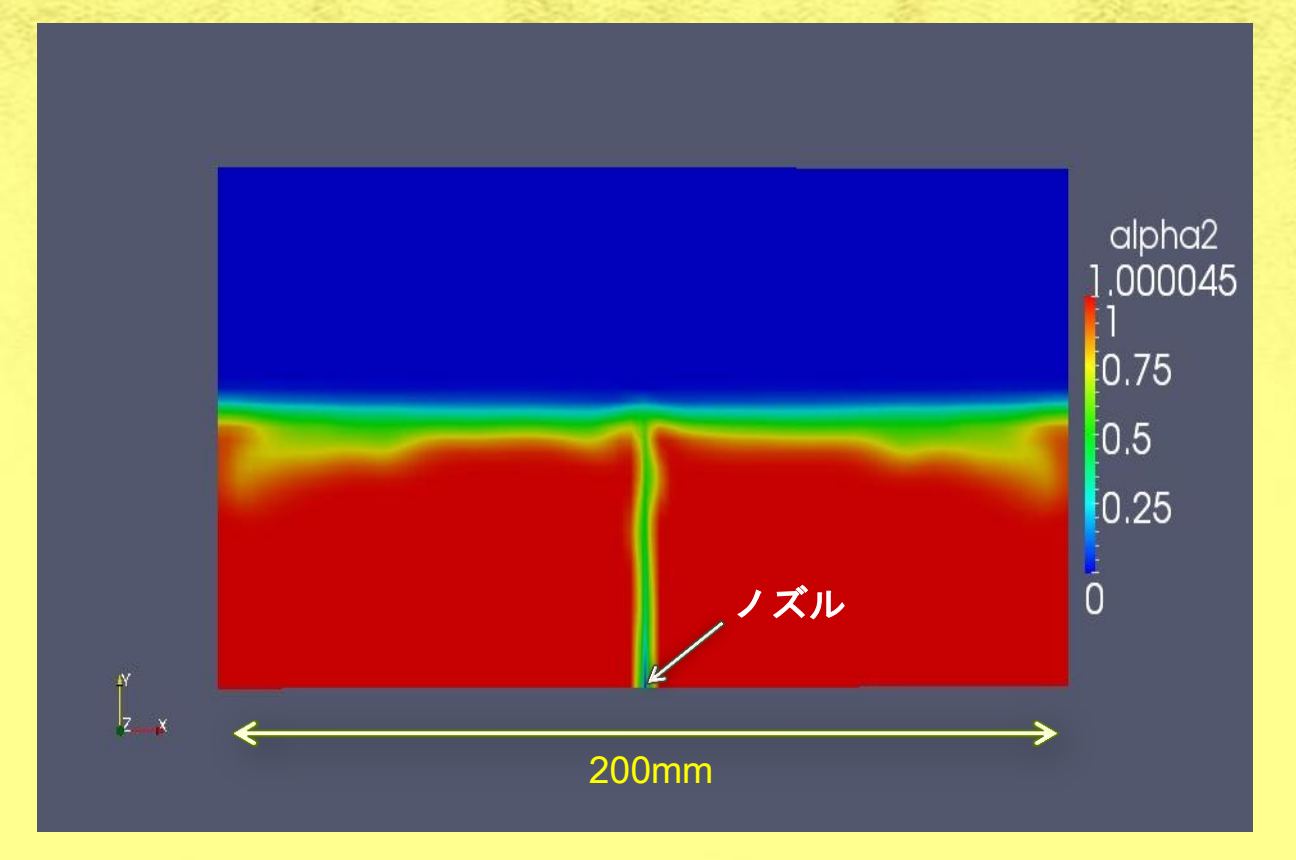

- ・**10%**塩水が蓄えられているタンクに水を注水
- ・**2**次元非定常層流解析
- ・ノズル幅**=2mm**、ノズル平均流速=**10cm/s**

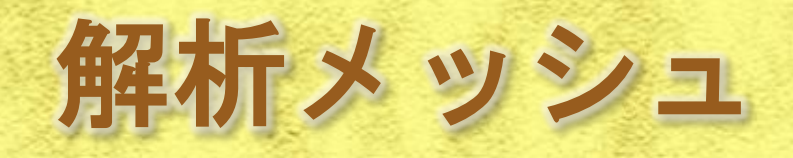

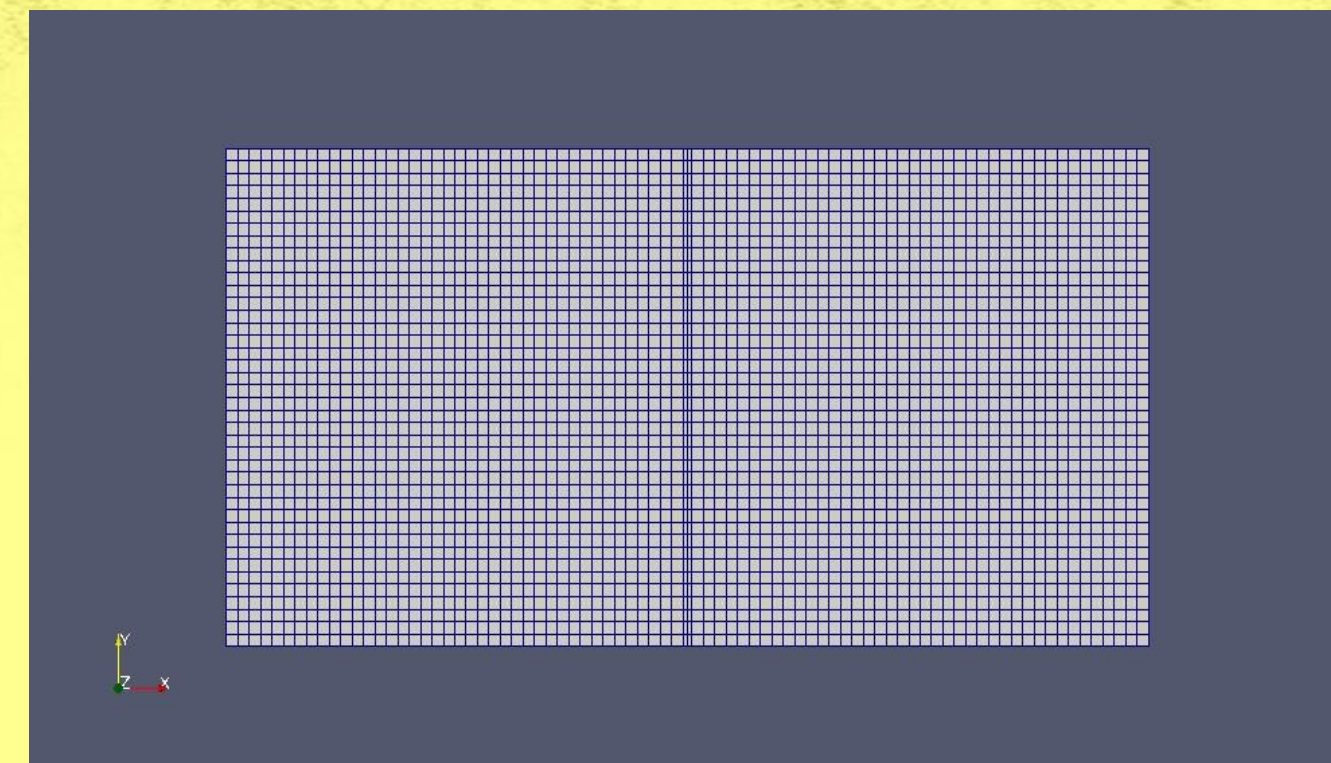

**3280**セル

# 解析結果(塩水体積分率)

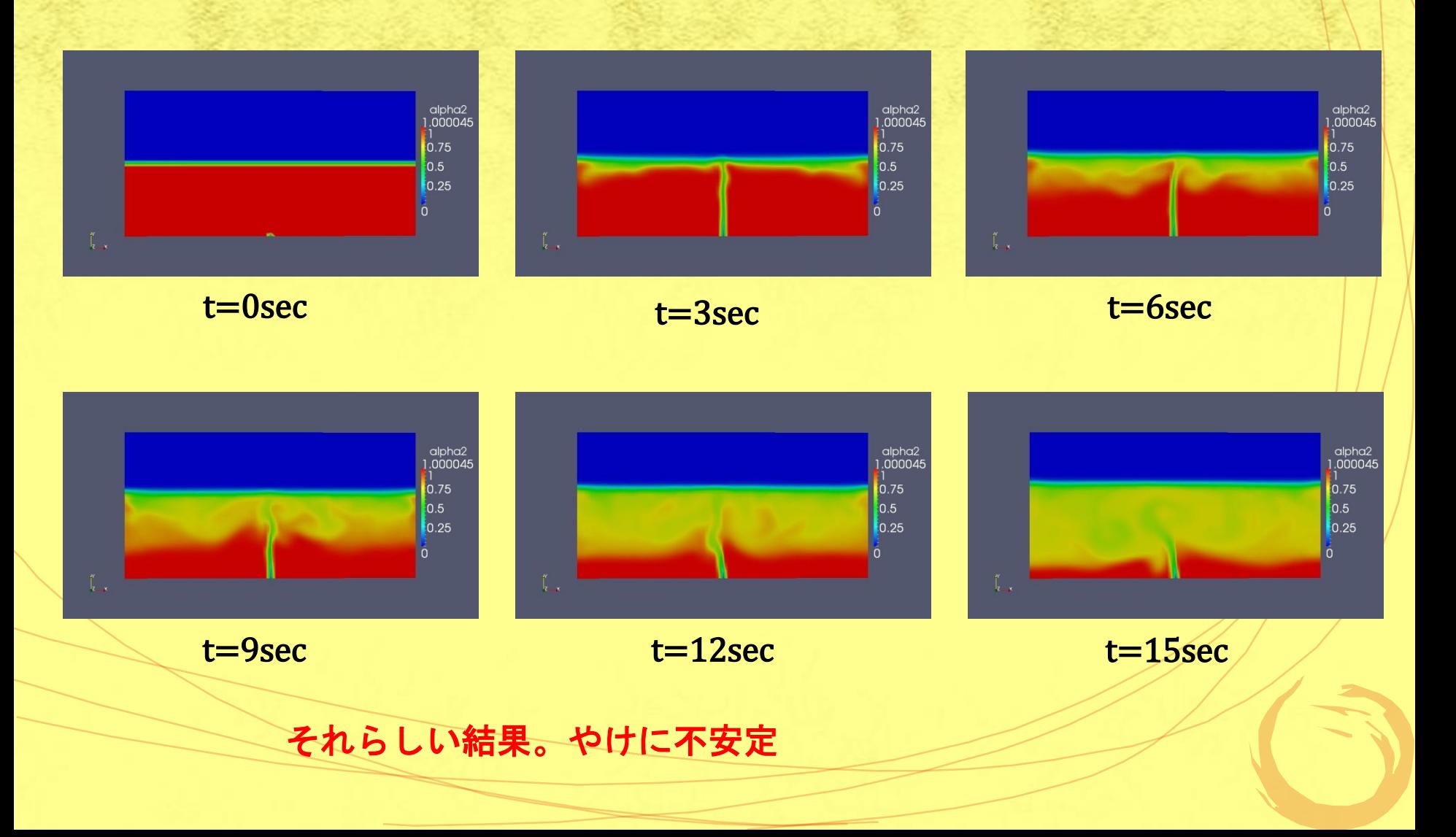

# 解析例その2 (水体積分率) ~2次元重い液の注水~

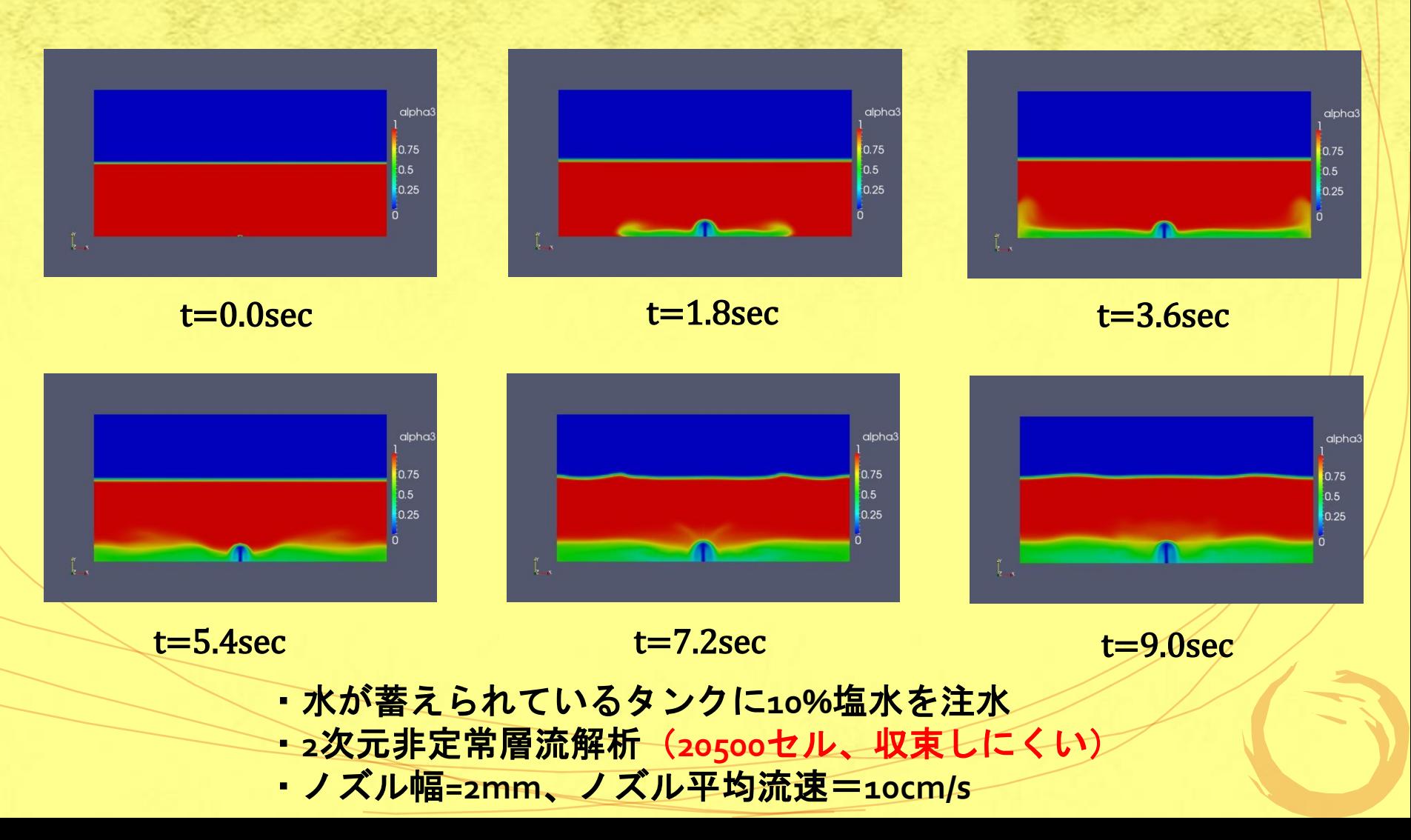

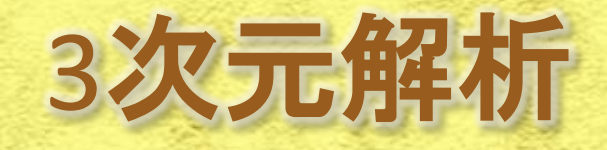

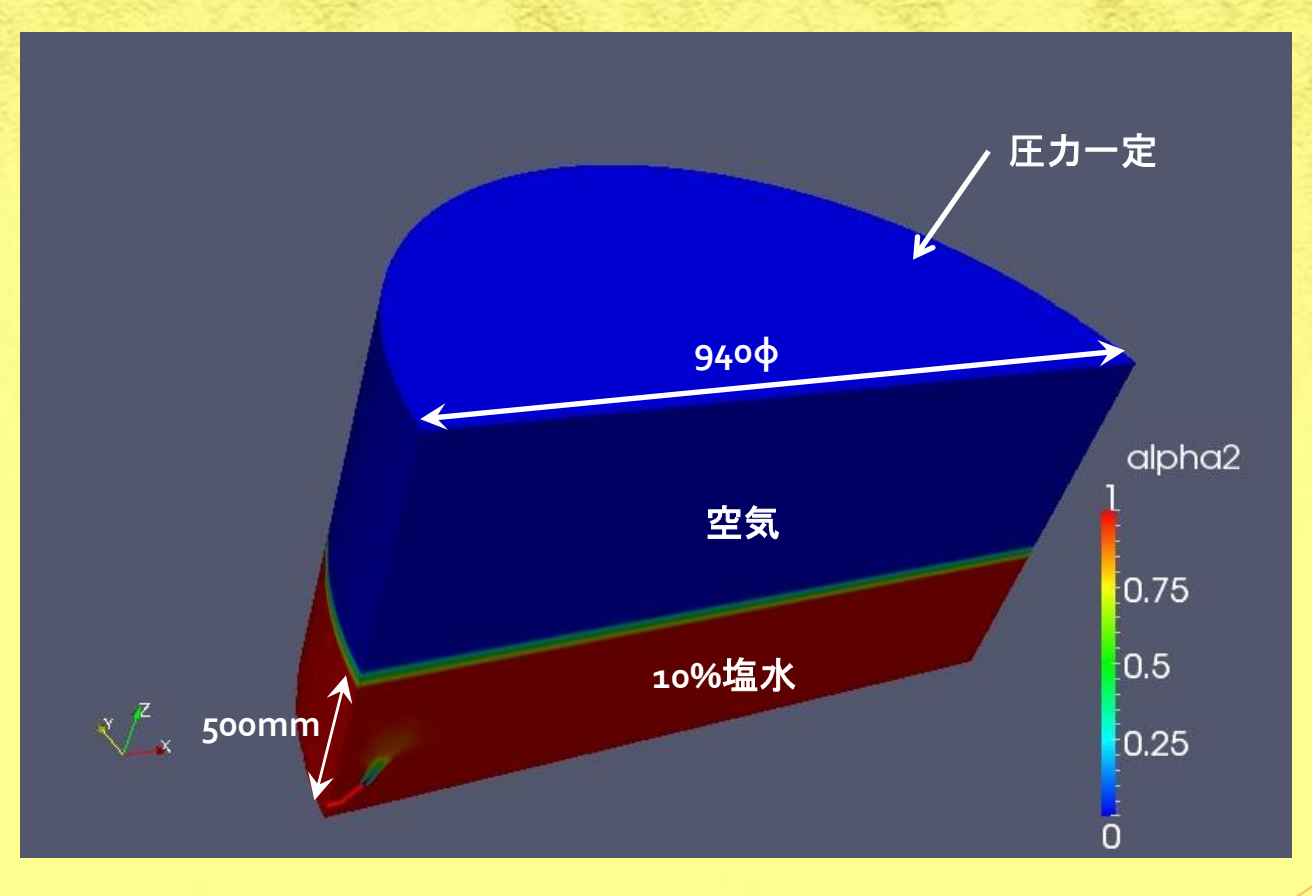

塩水タンクへの純水の注水をシミュレーション **3**次元非定常層流解析 (ノズル径**8φ**、ノズルでの平均流速**0.8m/s**)

モデル作成(Step1) ①**FreeCad**で形状作成(**STL**ファイル) ● ②STLファイルの単位変換(mm →m) ③**blockMesh**でボックスメッシュ作成 ● **4** SurfaceFeatureExtractの適用 ⑤**SnappyHexMesh**で詳細メッシュ作成 ⑥**autoPatch**で境界面を設定

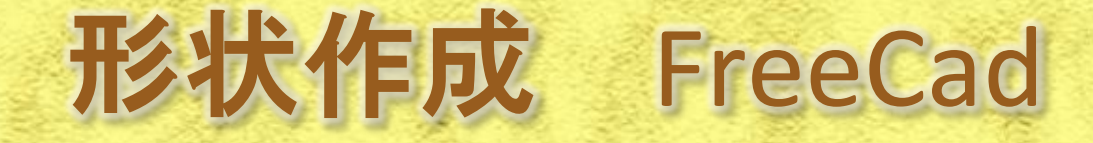

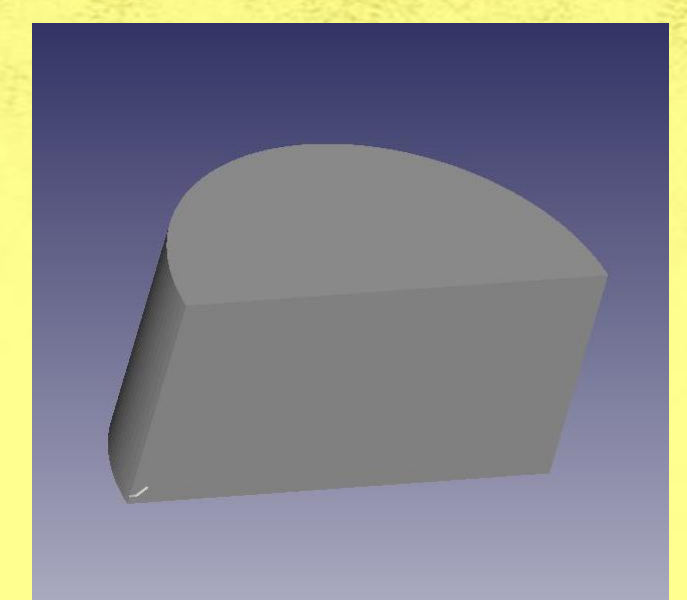

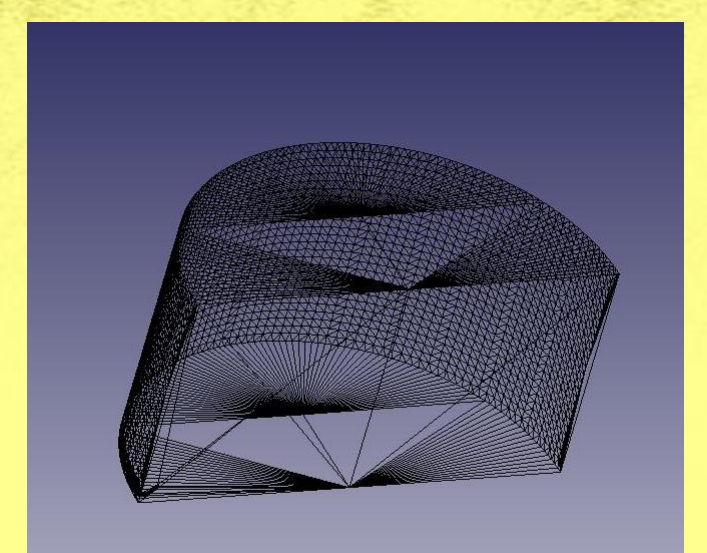

タンク半分と液体導入ノズルを対 称面について一体として作成

**STL**メッシュ 分解能は指定できるが今回は適当

有効数字が3ケタ以上必要だったためmm単位で作成。

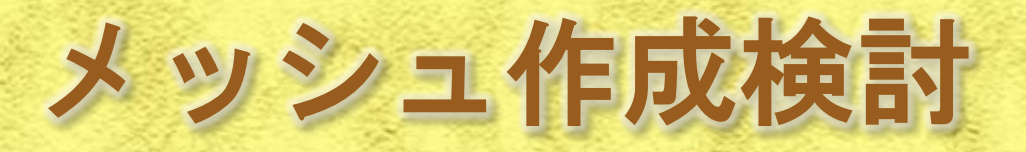

②以下のコマンドは以下のとおり **surfaceTransformPoints tank1.stl tank1m.stl –scale(0.001,0.001,0.001)**

 **blockMesh**

試行錯誤で決定

 **surfaceFeatureExtract -includedAngle 160 constant/triSurface/tank1m.stl tank1m**

 **snappyHexMesh -overwrite**

 **autoPatch 40 -overwrite**

試行錯誤で決定

#### snappyHexMeshDict

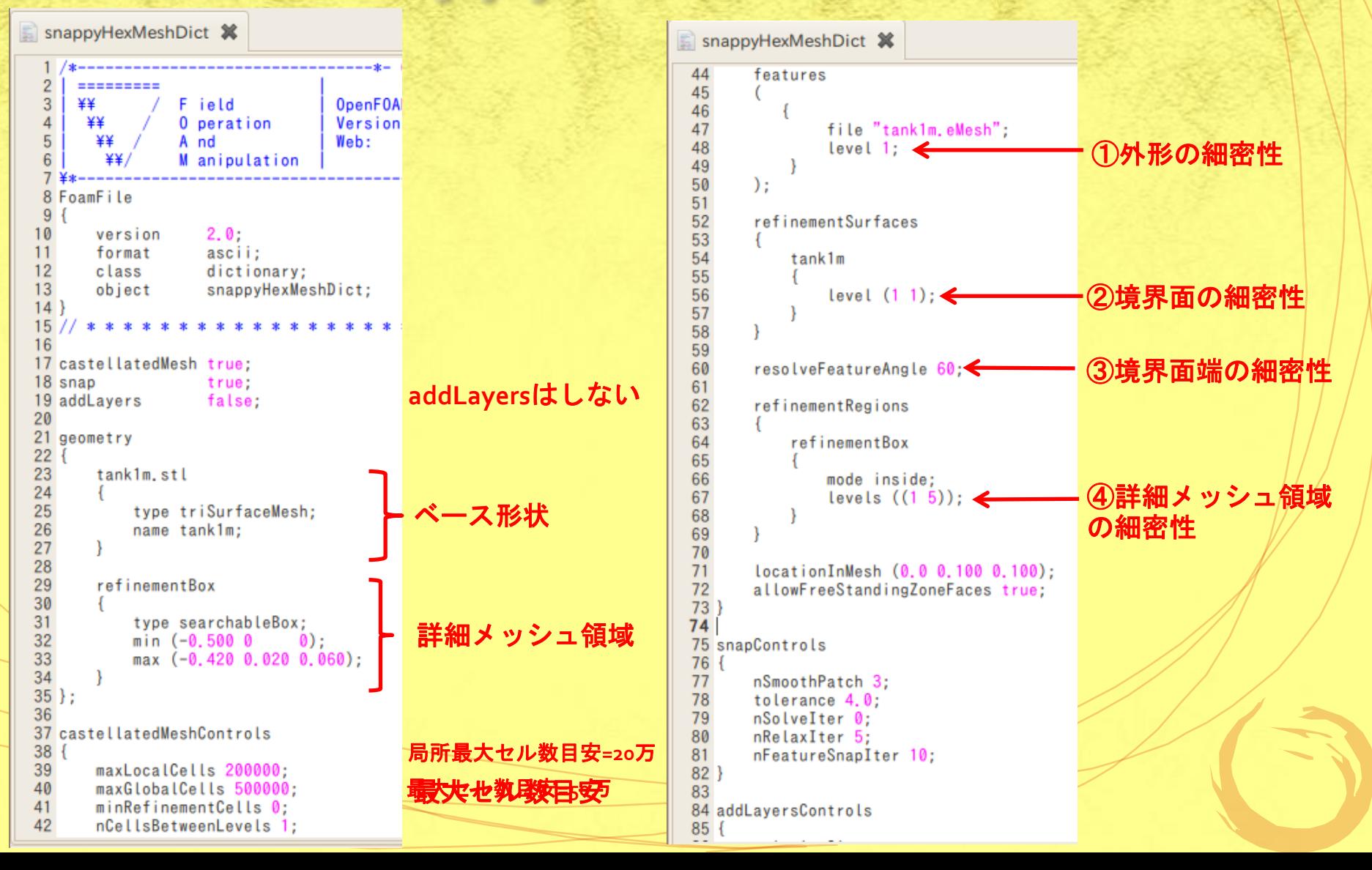

# createPatchDict

52<br>53<br>54<br>55<br>55<br>56<br>57

 $\frac{58}{59}$  $60$  $61$ <br> $62$ 63

64<br>65<br>66<br>66<br>67

68  $\frac{69}{70}$  $71$ 

72<br>73<br>74<br>75<br>76<br>77

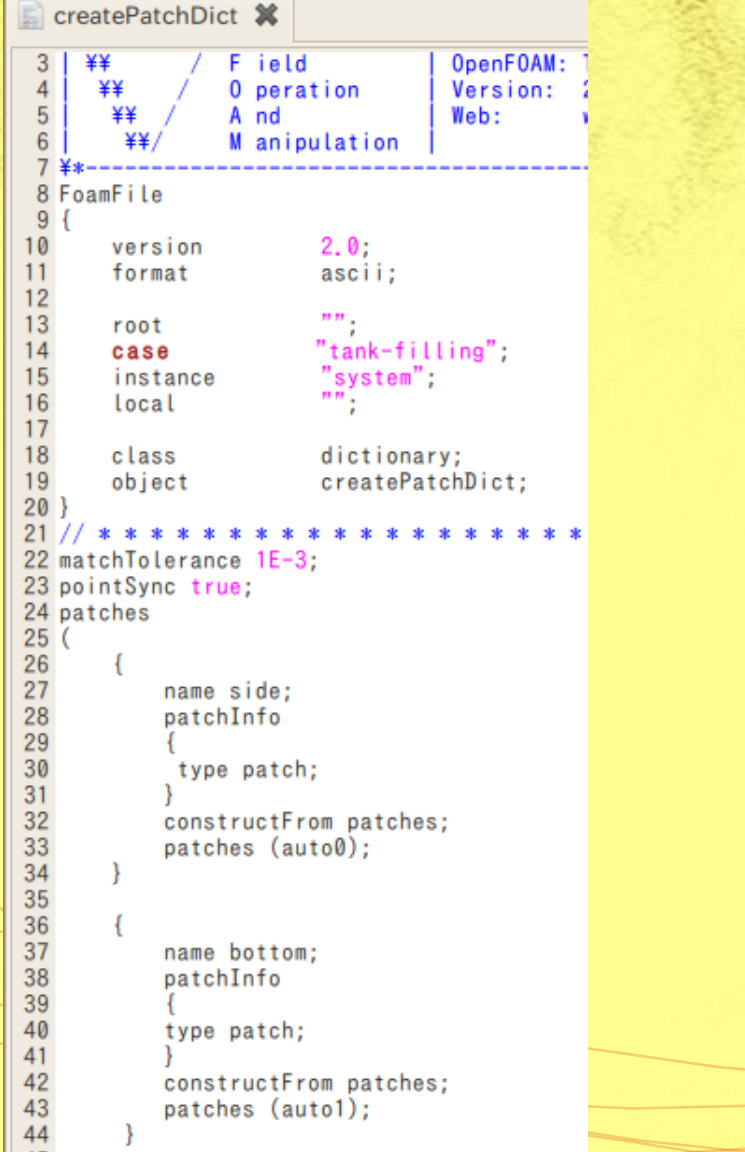

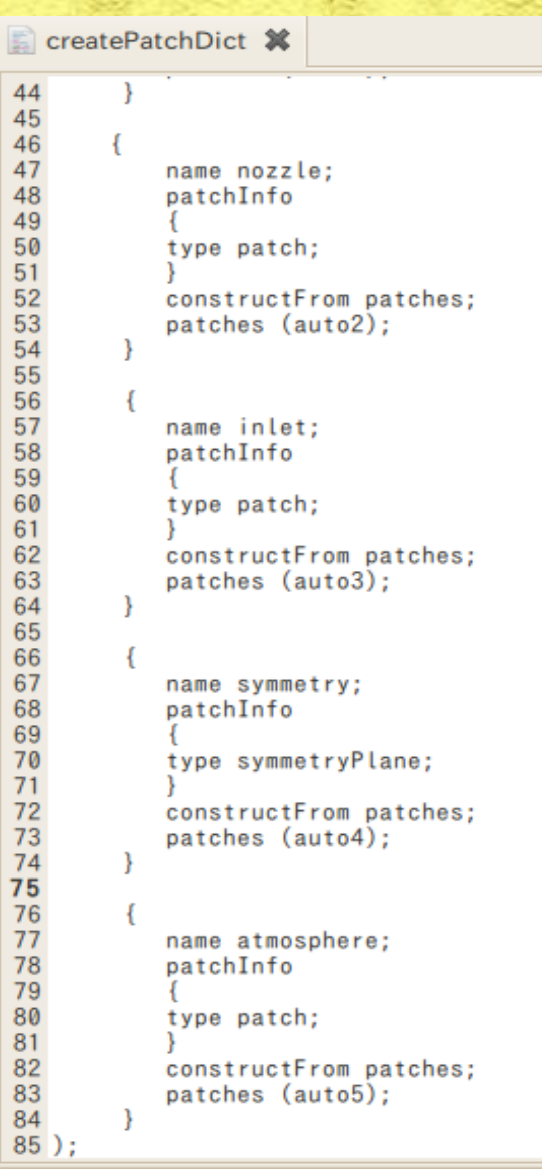

パラメータスタディ

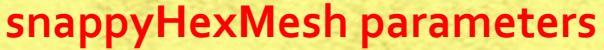

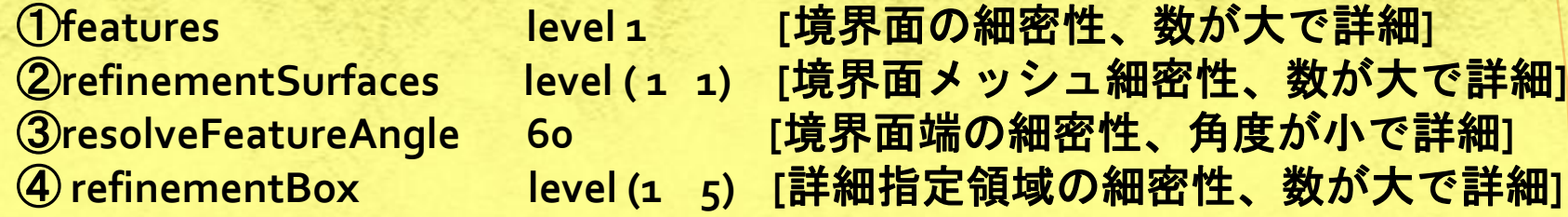

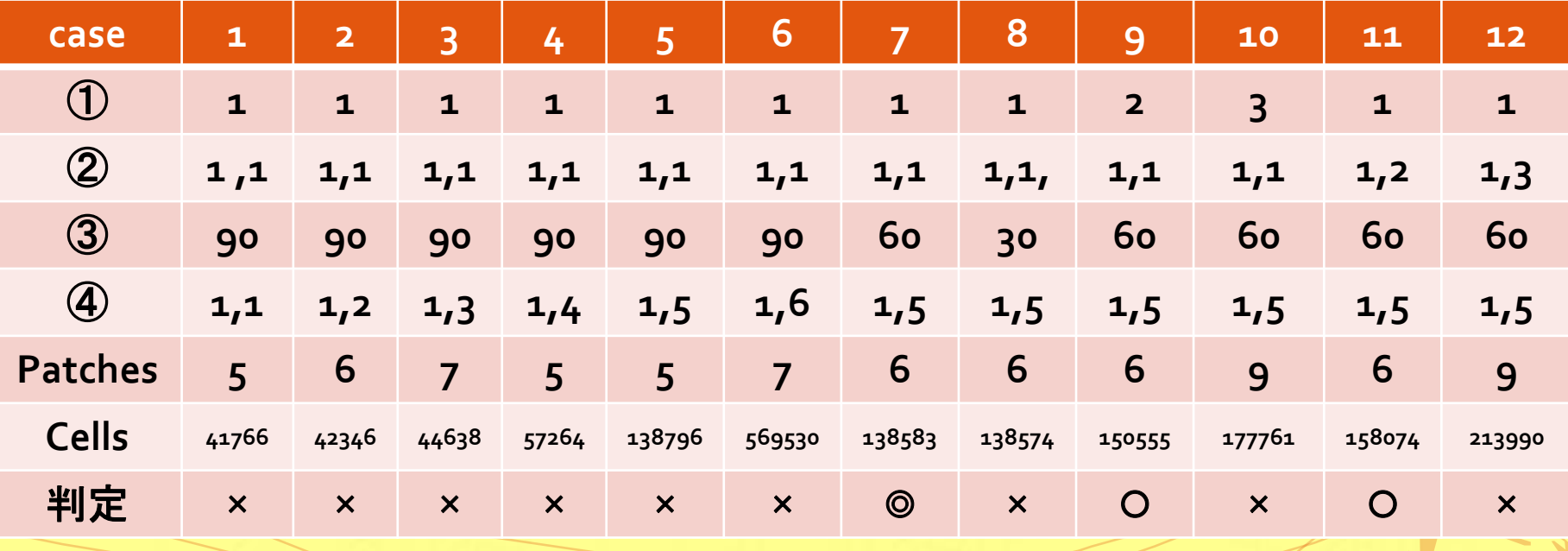

○:メッシュ細密性、**Patch**の適切性が良い。◎は最良

## refinementBox level

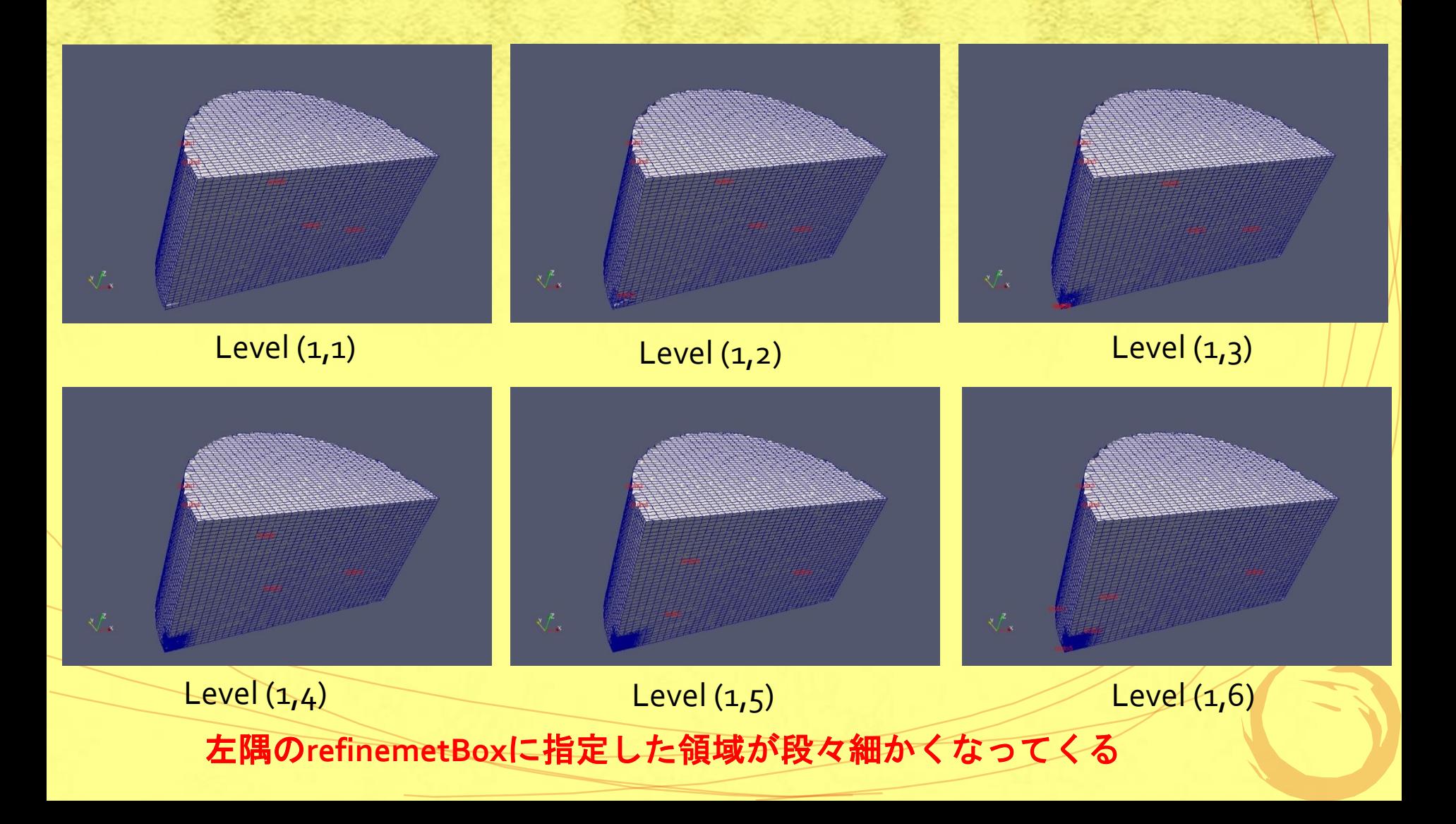

# refinementBox Level 詳細

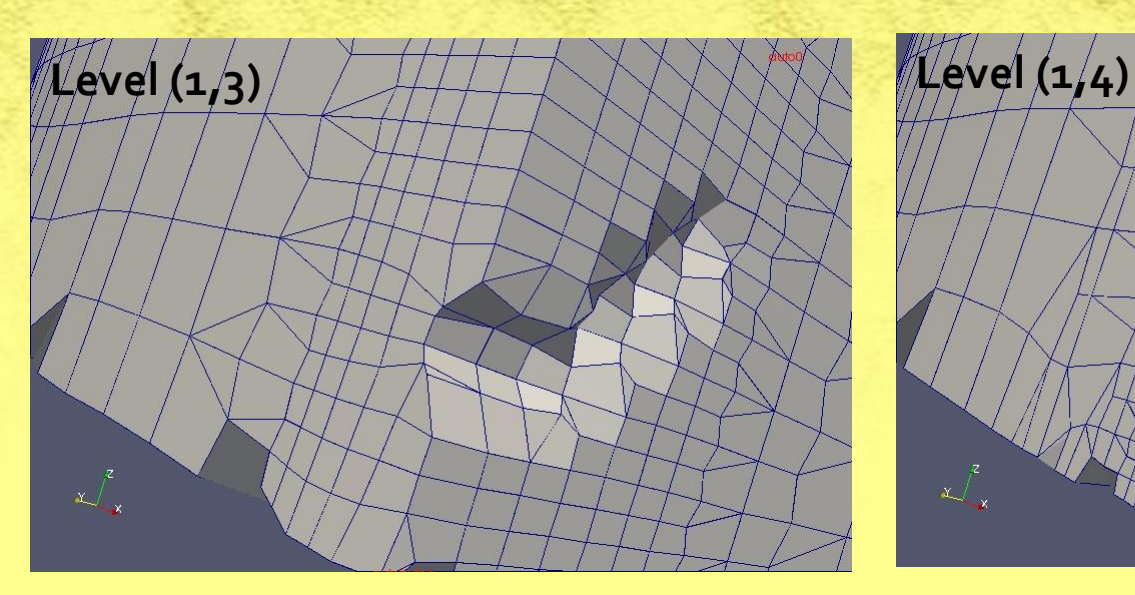

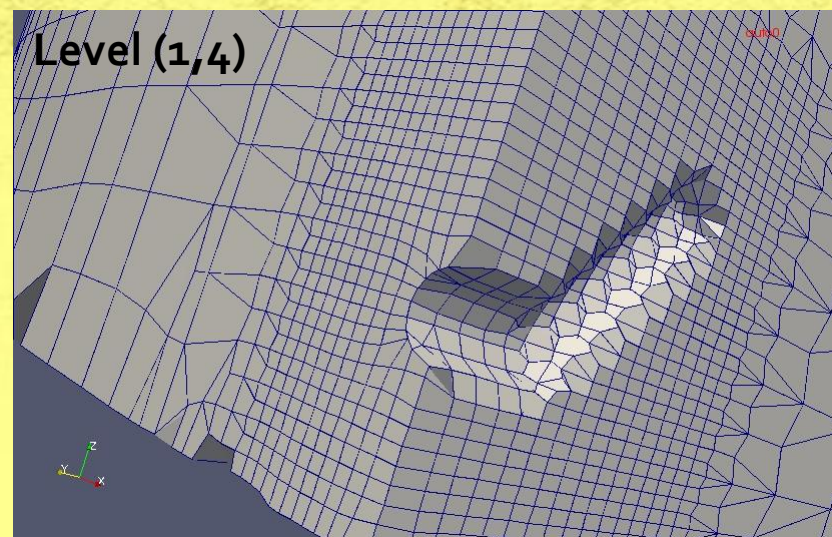

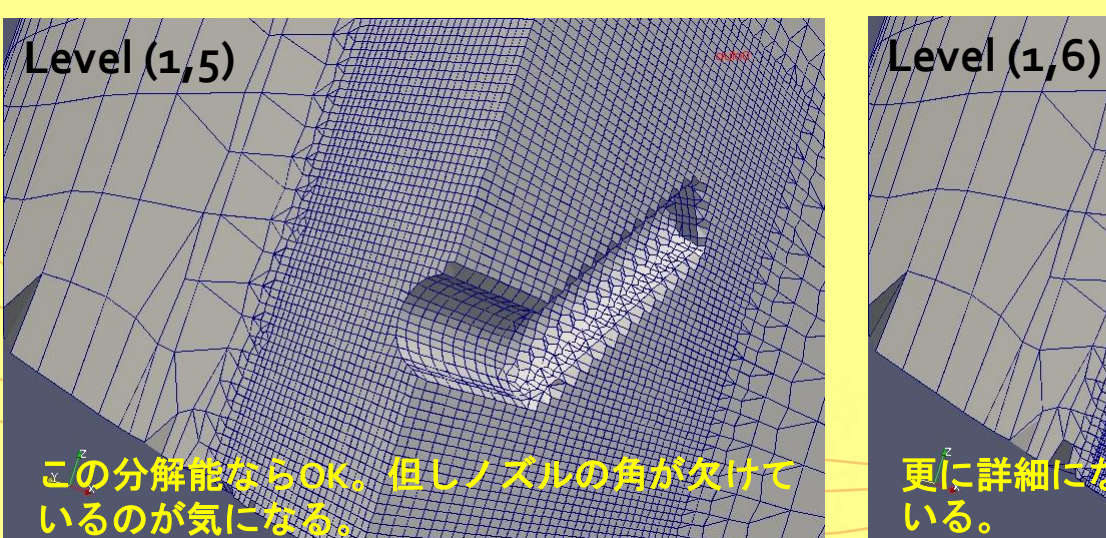

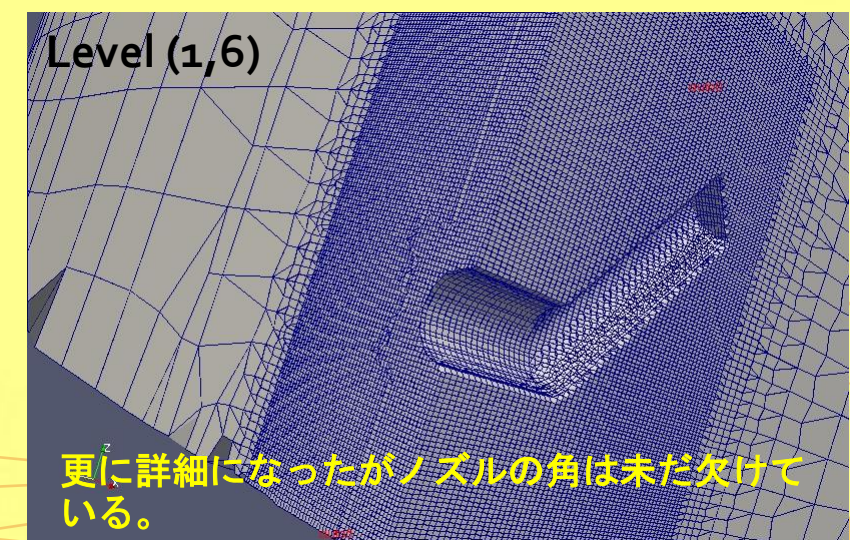

# resolveFeatureAngle Level

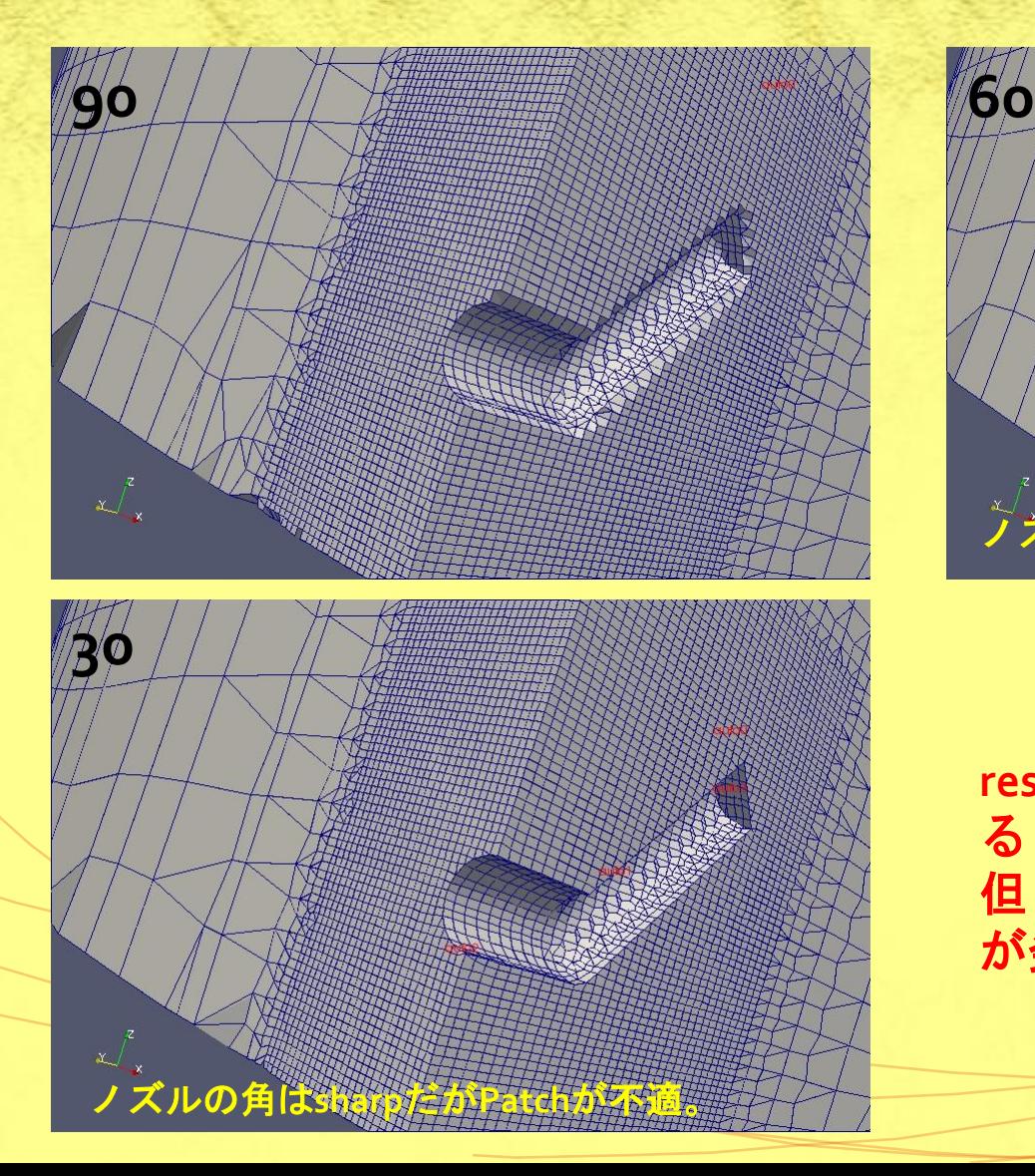

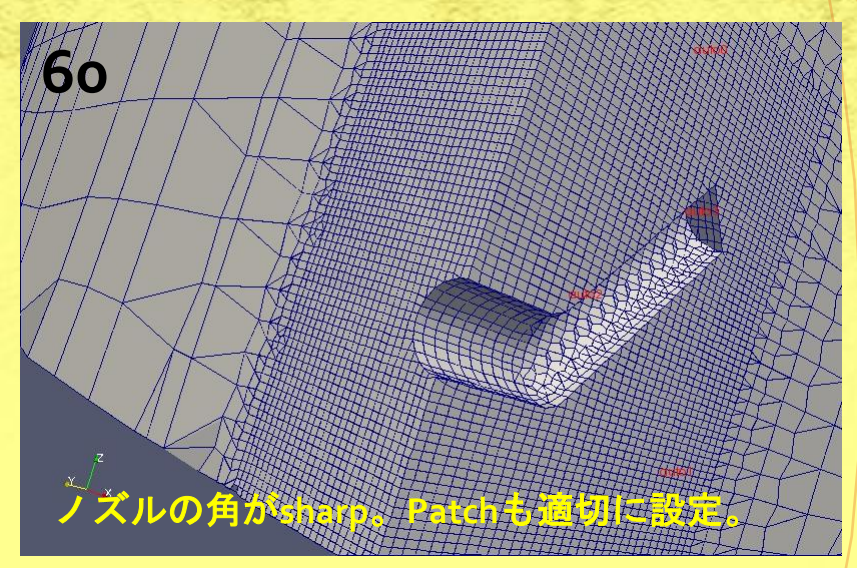

**resolveFeatureAngle**の角度を小さくす ると、**egde**が鋭くなる。 但し、小さくしすぎると細かな**Patch** が発生。

#### features level

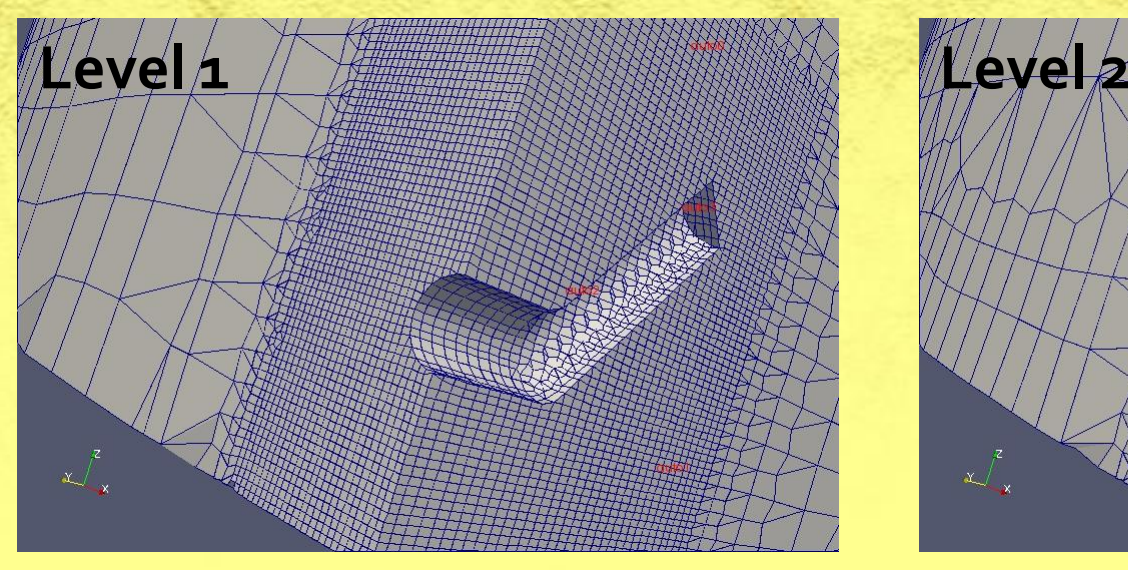

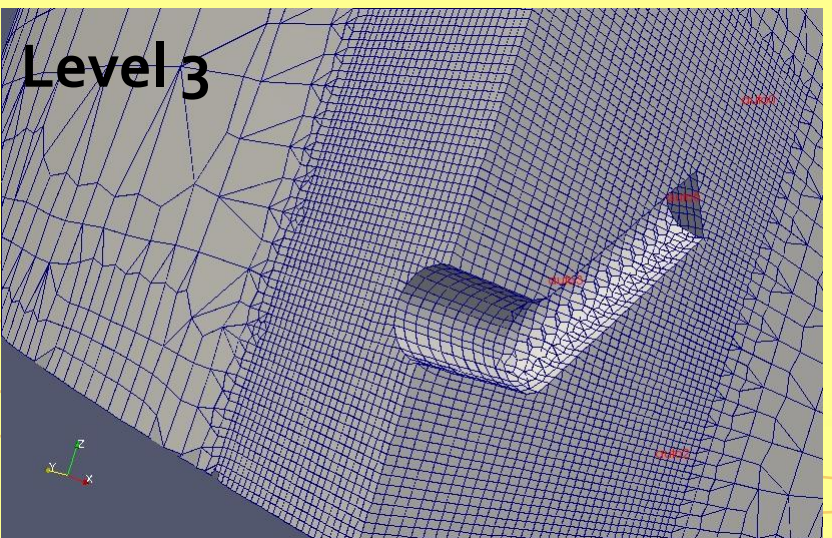

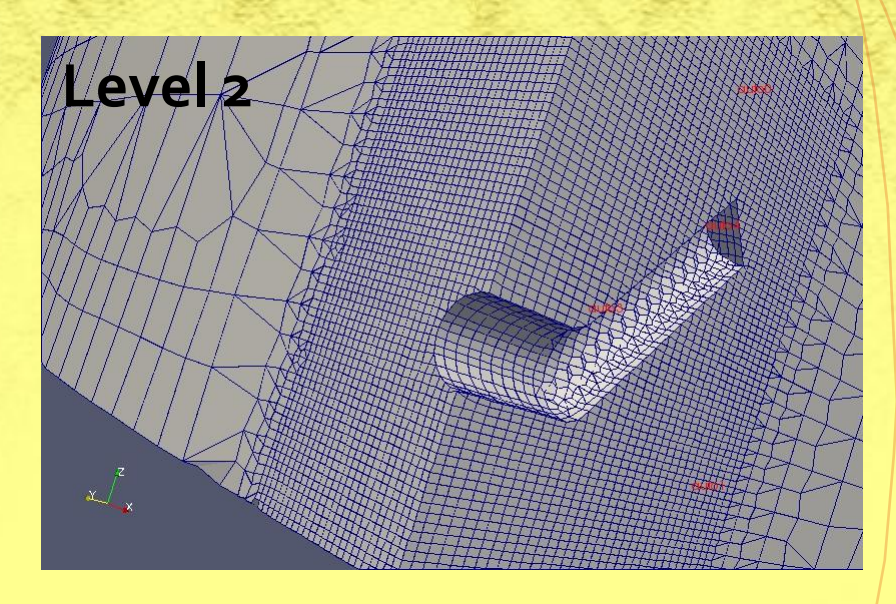

**features Level** をあげると、 **refinementBox**以外の境界面は細かく なる。但し、**Level3**では**Patch**設定は 不適切。

#### refinementSurfaces Level

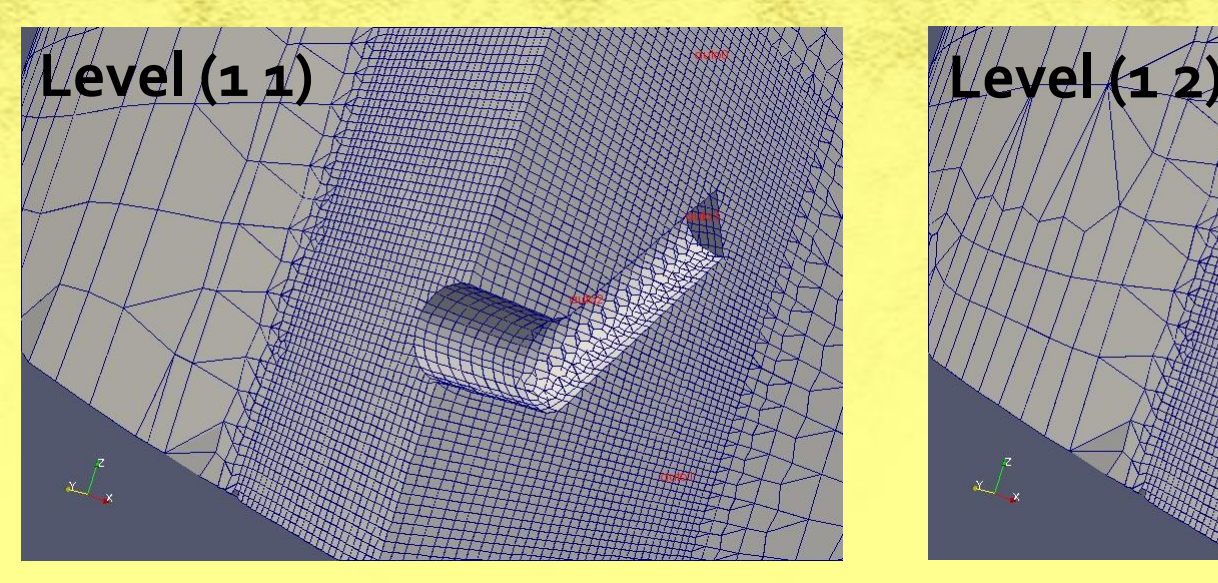

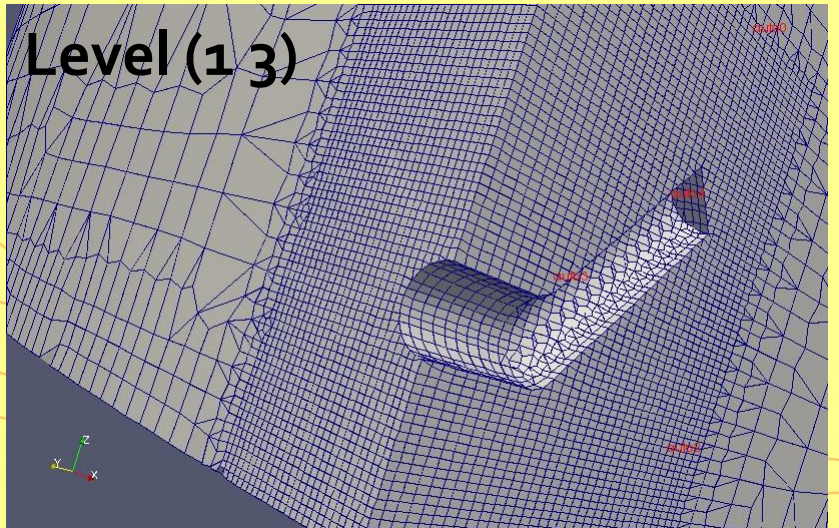

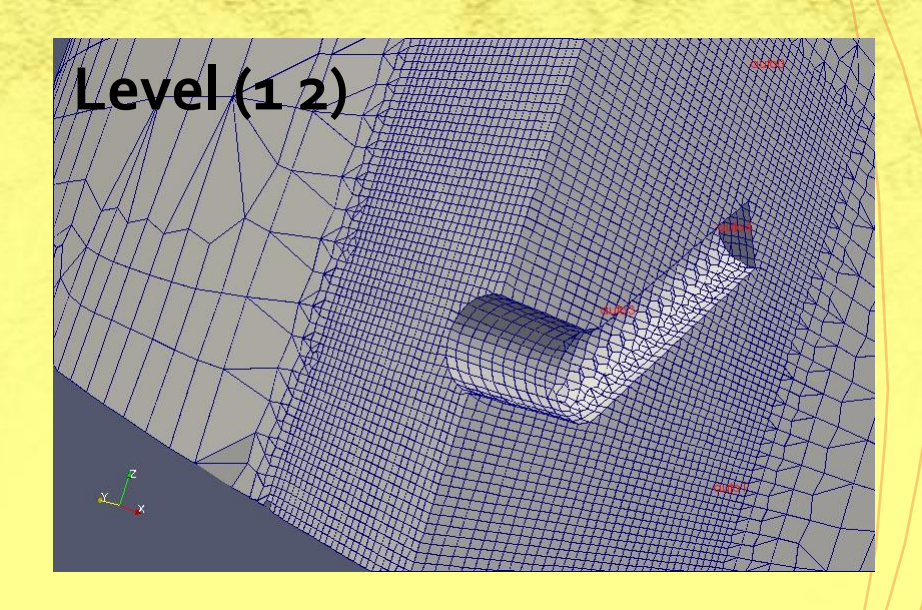

**refinementSurfaces Level** をあげると、 **refinementBox**以外の境界面は細かく なる。但し、**Level(1 3)**では**Patch**設定 は不適切。 **features**と同じような効果。

モデル作成(Step2) ①物性値の指定 ②境界条件**U,P\_rhg**の指定 **p\_rhg=p-ρhg** ③境界条件**alpha**の指定 ④初期条件**setFields**の指定

#### transportProperties

```
transportProperties %
 8 FoamFile
 9f10
      version
                   2.0:format
11ascii;
12class
                   dictionary;
13location
                   "constant";
                   transportProperties;
14
       object
15}
16/17
18 // Air19 phase1
20 \{21transportModel Newtonian;
22
                       nu [0 2 -1 0 0 0 0] 1.6e-05;
       nu
23
                       rho [1 -3 0 0 0 0 0 0] 1;
       rho
24}
25
26 // Salt Water
27 phase2
28 \{29
       transportModel Newtonian;
30
                       nu [0 2 -1 0 0 0 0] 1.8e-6;
       nu
31rho [1 -3 0 0 0 0 0] 1100:
       rho
32}
33
34 // Water
35 phase3
36 \{37
       transportModel Newtonian;
38
                       nu [0 2 -1 0 0 0 0] 1.8e-6;
       nu
39
       rho
                       rho [1 -3 0 0 0 0 0] 1000:
40 }
41
42 // Surface tension coefficients
43 sigma12
                     sigma12 [1 0 -2 0 0 0 0] 0.076;
                     sigma13 [1 0 -2 0 0 0 0] 0.076;
44 sigma13
45
46 // Diffusivity between miscible phases
47 D23
                     D23 [0 2 -1 0 0 0 0] 3e-09;
\overline{AB}
```
**phase1**(空気)→**Alpha1**(体積分率) **phase2**(塩水)→**Alpha2**(体積分率) **phase3** (水) → Alpha3 (体積分率)

**nu**:動粘性係数(**m<sup>2</sup> /s) rho**:密度**(kg/m<sup>3</sup> )**

**sigma12:**空気と塩水界面の表面張力**(N/m) sigma13:**空気と水界面の表面張力**(N/m)**

**D23:**塩水と水の拡散係数**(m<sup>2</sup> /s)**

# U, p\_rhg

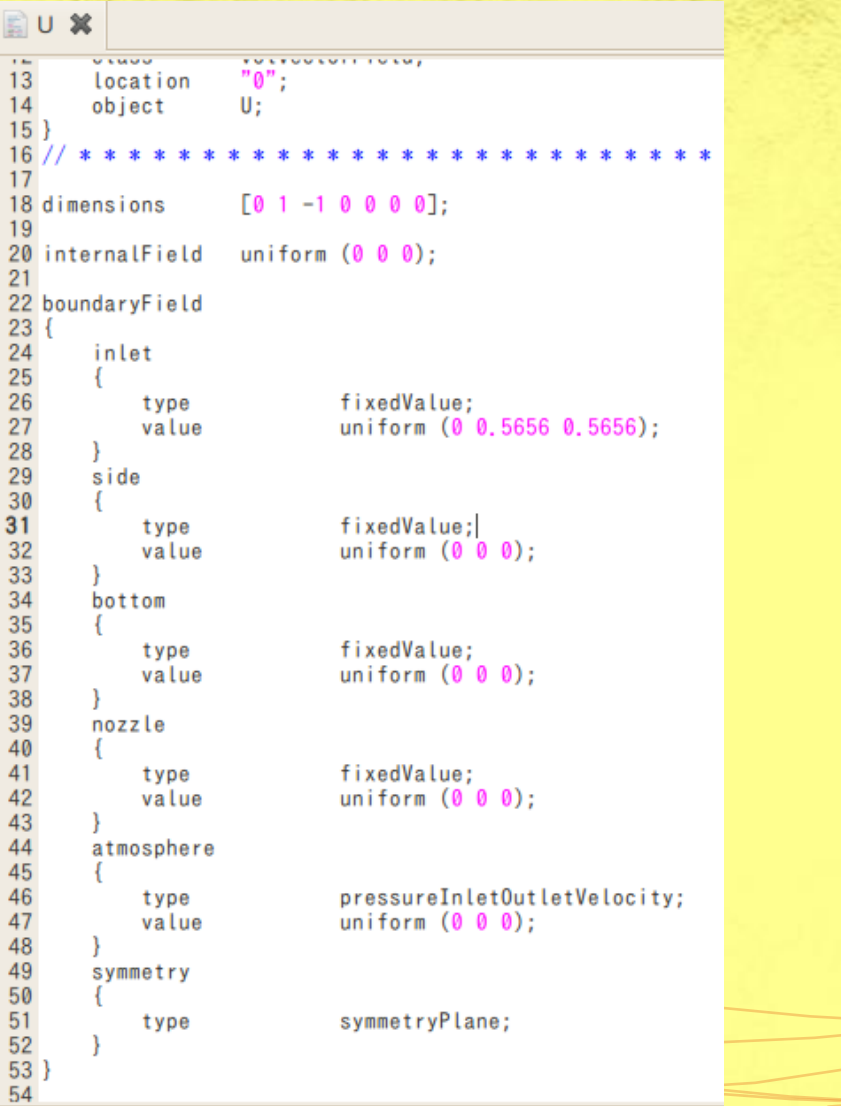

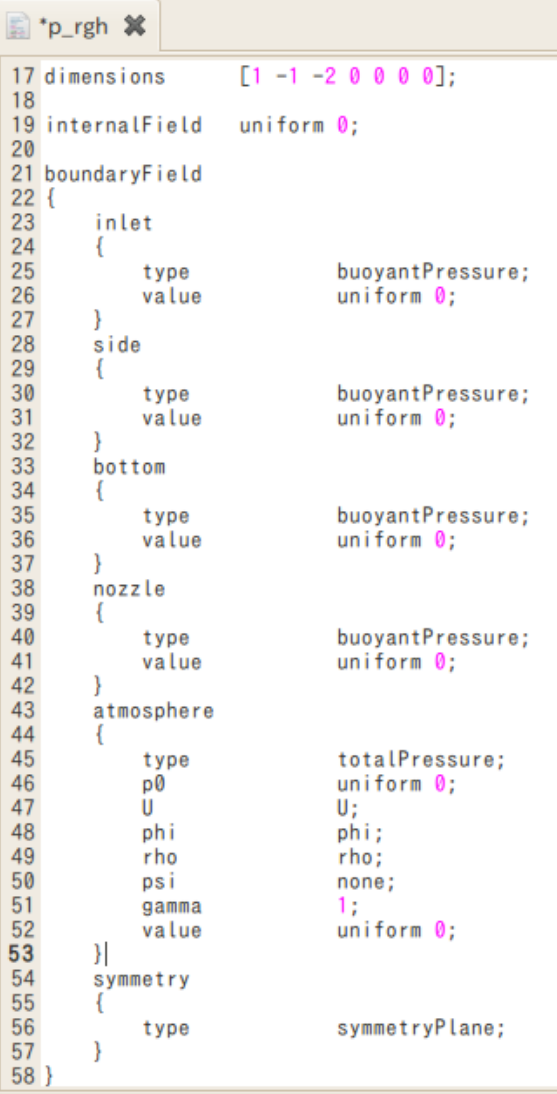

type

# alpha1, alpha2, alpha3

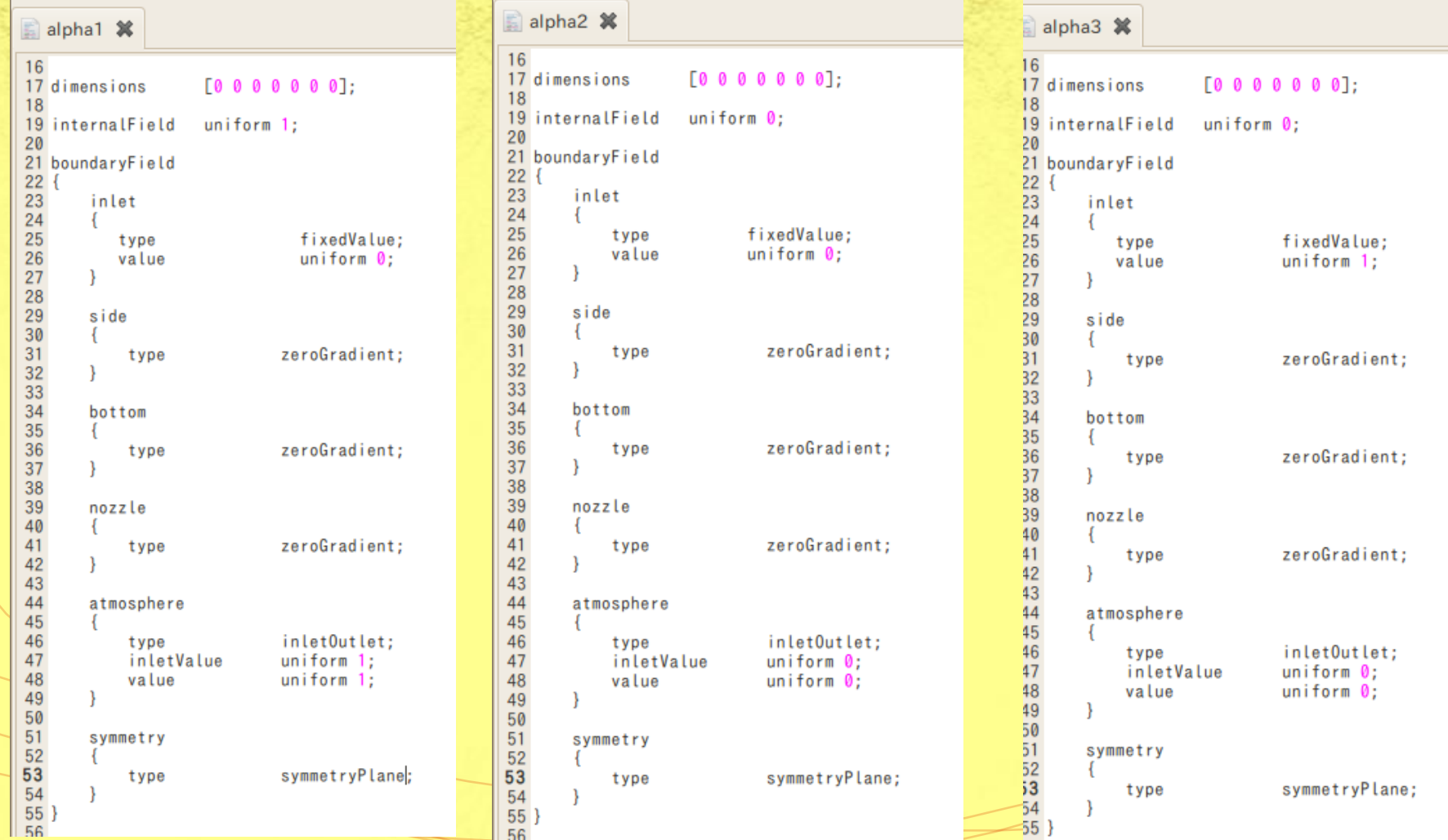

# setFieldsDict

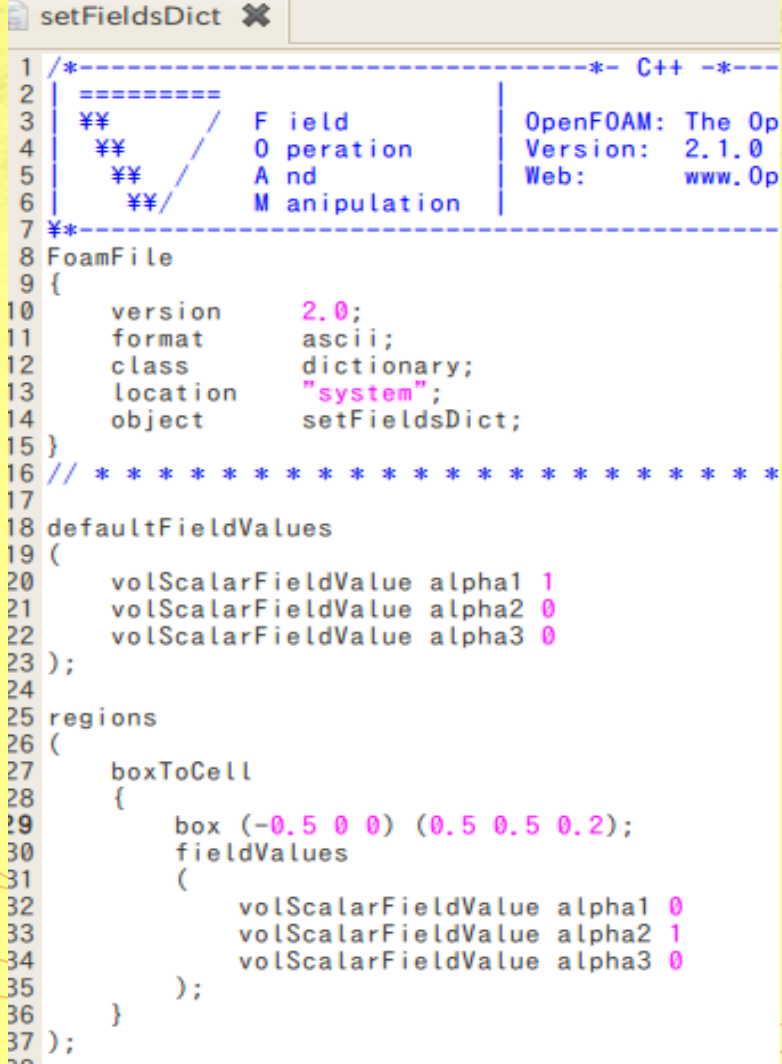

初期条件として タンク内での塩水領域を指定

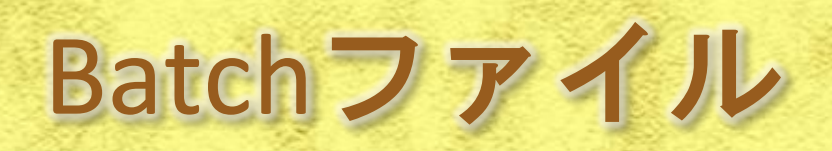

- surfaceTransformPoints constant/triSurface/tank1.stl constant/triSurface/tank1m.stl -scale "(0.001 0.001 0.001)"
- **•** blockMesh
- surfaceFeatureExtract -includedAngle 160 constant/triSurface/tank1m.stl tank1m
- snappyHexMesh -overwrite
- autoPatch 40 -overwrite
- **•** createPatch -overwrite
- cp o\_orig/U o/U
- cp o\_orig/p\_rgh o/p\_rgh
- cp o\_orig/alpha1 o/alpha1
- cp o\_orig/alpha2 o/alpha2
- cp o\_orig/alpha3 o/alpha3
- **SetFields**
- pyFoamPlotRunner.py interMixingFoam

以上の**Batch**ファイルで計算が開始できる

おわりに

- **InterMixingFoam**を用いてタンク内の塩水混合解析 を検討
- **snappyHexMesh**のパラメータを適切に決定すること で**autoPatch**の使用可能。
- →**2/4**の勉強会で**NE**さんからのアドバイス:境界を分 解して**STL**ファイルを設定することで**autoPatch**が適切 に使用でき、メッシュ数も削減できるとの事。
- 詳細メッシュ領域**refinementBox level**の決定が重要 であった。
- 今後、実験値と比較を行い、メッシュ数やメッシュ 構造を検討予定。

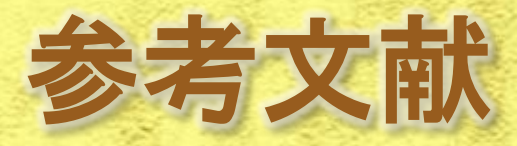

 [http://www.geocities.co.jp/SiliconValley-](http://www.geocities.co.jp/SiliconValley-SantaClara/1183/study/OpenFOAM/create_patch.html)[SantaClara/1183/study/OpenFOAM/create\\_patch.html](http://www.geocities.co.jp/SiliconValley-SantaClara/1183/study/OpenFOAM/create_patch.html)